## Package 'deBInfer'

April 21, 2022

<span id="page-0-0"></span>Type Package

Title Bayesian Inference for Differential Equations

Version 0.4.3

Date 2022-04-19

BugReports <https://github.com/pboesu/debinfer/issues>

URL <https://github.com/pboesu/debinfer>

Description A Bayesian framework for parameter inference in differential equations. This approach offers a rigorous methodology for parameter inference as well as modeling the link between unobservable model states and parameters, and observable quantities. Provides templates for the DE model, the observation model and data likelihood, and the model parameters and their prior distributions. A Markov chain Monte Carlo (MCMC) procedure processes these inputs to estimate the posterior distributions of the parameters and any derived quantities, including the model trajectories. Further functionality is provided to facilitate MCMC diagnostics and the visualisation of the posterior distributions of model parameters and trajectories.

License GPL-3

LazyData TRUE

RoxygenNote 7.1.2

**Depends** R  $(>= 3.5.0)$ , deSolve

Imports truncdist, coda, RColorBrewer, MASS, stats, mvtnorm, graphics, grDevices, plyr, PBSddesolve, methods

Suggests testthat, knitr, rmarkdown, devtools, R.rsp, beanplot

VignetteBuilder knitr, R.rsp

NeedsCompilation no

Author Philipp H Boersch-Supan [aut, cre]

(<<https://orcid.org/0000-0001-6723-6833>>), Leah R Johnson [aut] (<<https://orcid.org/0000-0002-9922-579X>>), Sadie J Ryan [aut] (<<https://orcid.org/0000-0002-4308-6321>>)

Maintainer Philipp H Boersch-Supan <pboesu@gmail.com>

Repository CRAN

Date/Publication 2022-04-21 11:20:02 UTC

### <span id="page-1-0"></span>R topics documented:

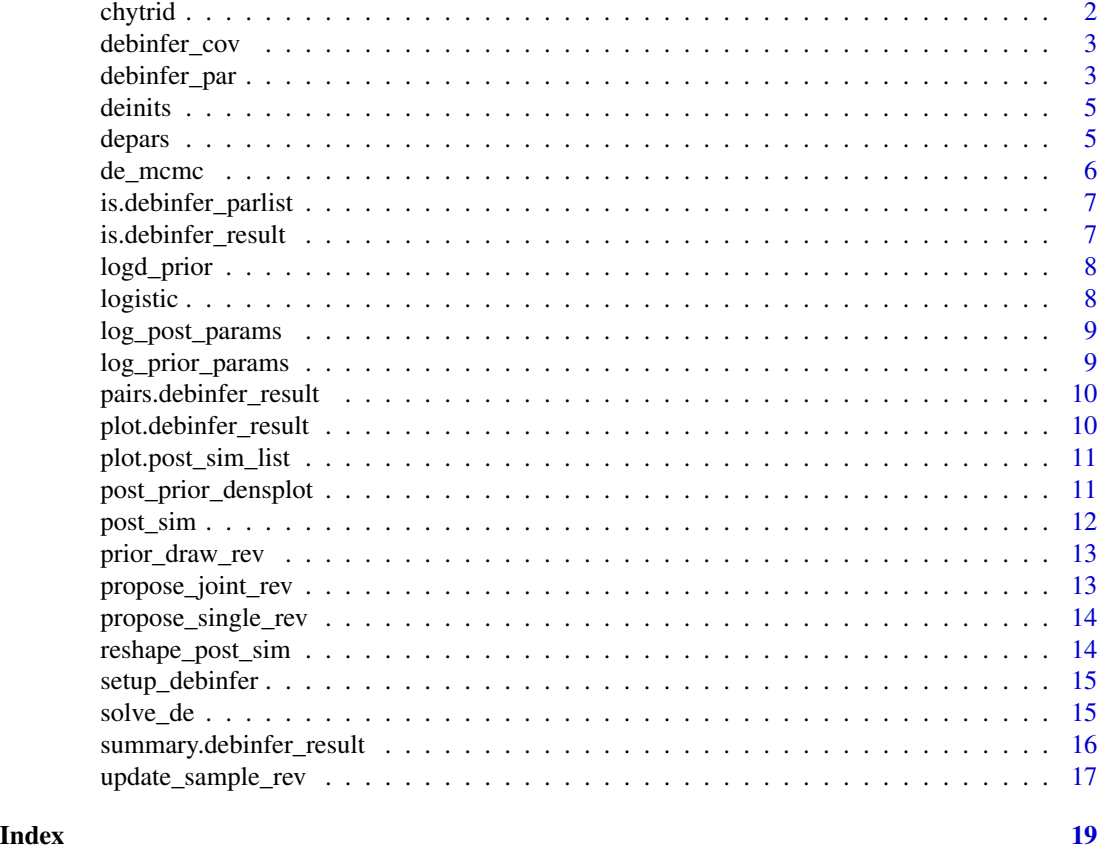

chytrid *Chytrid fungus data set*

#### Description

Replicated spore counts of an experimental culture of the chytrid fungus *Batrachochytrium dendrobatidis*. This dataset is a subset of the observations from the experimental study conducted by Voyles et al. (2012).

#### Format

A data.frame with 76 rows and two columns

time days since the start of the experiment count count of zoospores (x 1e4)

#### References

Voyles et al. 2012, Ecol Evol 9:2241-2249 doi: [10.1002/ece3.334](https://doi.org/10.1002/ece3.334)

<span id="page-2-0"></span>debinfer\_cov *debinfer\_cov*

#### Description

debinfer\_cov

#### Usage

```
debinfer_cov(var.names, sigma = diag(length(names)), name, samp.type = "rw")
```
#### Arguments

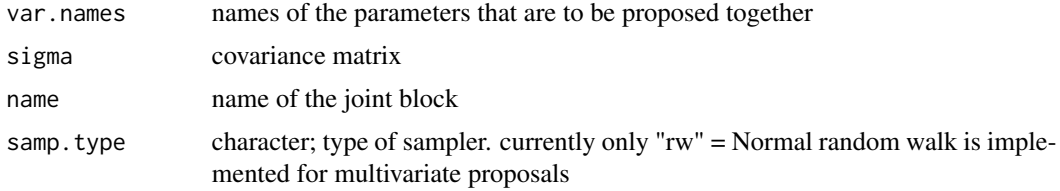

#### Value

```
a debinfer_cov object
```
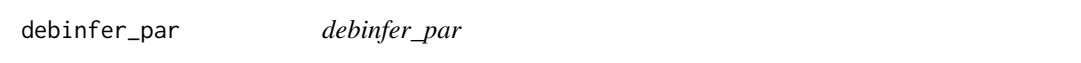

#### Description

Creates an object containing all the necessary bits for a parameter i.e. initial values, prior distributions, hyper-parameters, tuning parameters, etc. to set up a debinfer analysis

#### Usage

```
debinfer_par(
  name,
  var.type,
  fixed,
  value,
  joint = NULL,
  prior = NULL,
  hypers = NULL,
  prop.var = NULL,
  samp.type = NULL
\mathcal{E}
```
#### Arguments

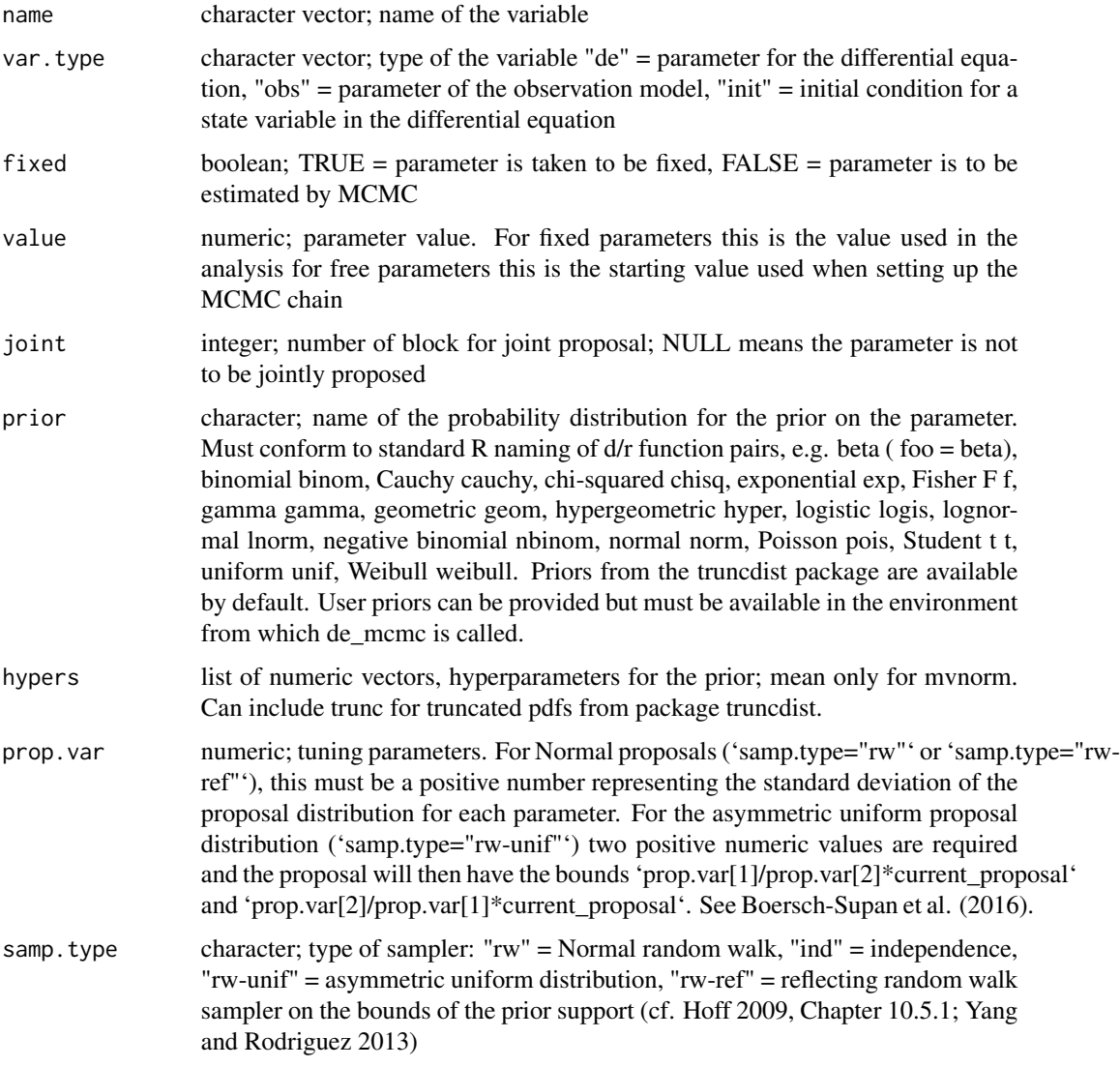

#### Value

returns an object of class debinfer\_par to be fed to the mcmc setup function

#### References

Boersch-Supan et al. 2016, MEE 8:511-518 doi: [10.1111/2041210X.12679](https://doi.org/10.1111/2041-210X.12679) Hoff 2009, A First Course in Bayesian Statistical Methods, Springer Yang and Rodriguez 2013, PNAS 110:19307-19312 doi: [10.1073/pnas.1311790110](https://doi.org/10.1073/pnas.1311790110)

<span id="page-4-0"></span>

Accessor function for initial values

#### Usage

deinits(x)

#### Arguments

x a debinfer\_result or debinfer\_parlist object

#### Value

a named numeric vector

#### depars *Get starting/fixed values of DE parameters*

#### Description

Accessor function for parameters

#### Usage

depars(x)

#### Arguments

x a debinfer\_result or debinfer\_parlist object

#### Value

a named numeric vector

#### <span id="page-5-0"></span>de\_mcmc *de\_mcmc*

#### Description

Bayesian inference for a deterministic DE model (with models solved via an DE solver) with an observation model.

#### Usage

```
de_mcmc(
  N,
  data,
  de.model,
  obs.model,
  all.params,
  ref.params = NULL,
  ref.inits = NULL,
  Tmax,
  data.times,
  cnt = 10,plot = TRUE,
  sizestep = 0.01,
  solver = "ode",verbose.mcmc = TRUE,
  verbose = FALSE,
  ...
\overline{\phantom{a}}
```
#### Arguments

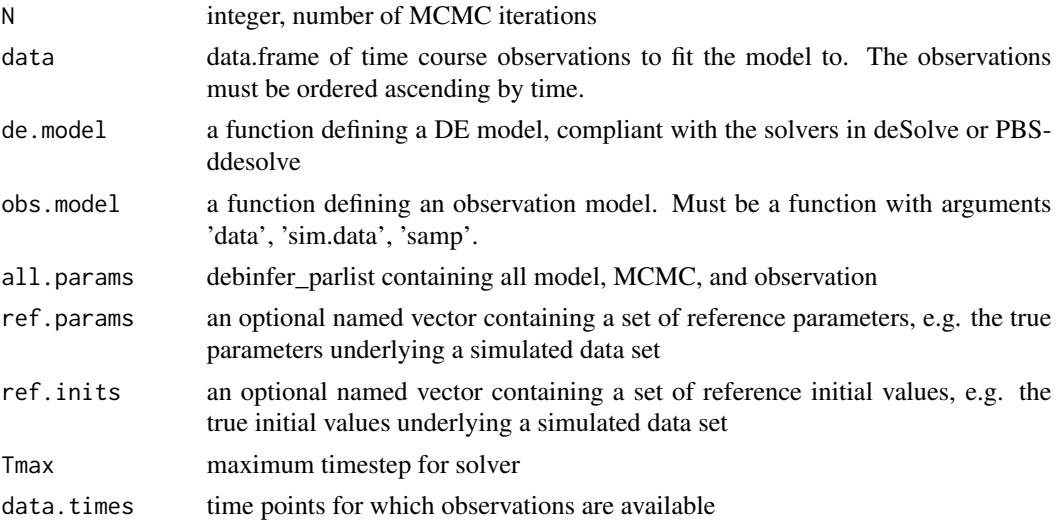

<span id="page-6-0"></span>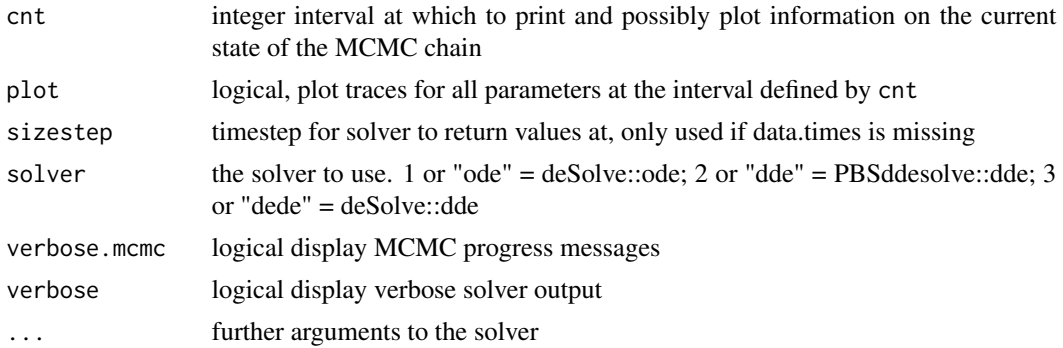

#### Value

a debinfer\_result object containing input parameters, data and MCMC samples

is.debinfer\_parlist *is.debinfer\_parlist*

#### Description

Check debinfer\_parlist class

#### Usage

is.debinfer\_parlist(x)

#### Arguments

x an object

is.debinfer\_result *is.debinfer\_result*

#### Description

Check debinfer\_result class

#### Usage

```
is.debinfer_result(x)
```
#### Arguments

x an object

<span id="page-7-0"></span>logd\_prior *logd\_prior*

#### Description

Evaluates the log probability density of value given a name of a prior pdf and the corresponding hyperparameters

#### Usage

logd\_prior(x, pdf, hypers)

#### Arguments

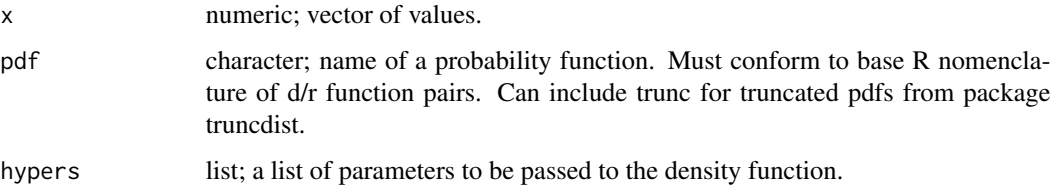

#### Value

the value of the log density function evaluated at x

logistic *Logistic growth data set*

#### Description

Simulated data from the logistic growth model with  $N_0=0.1$ , r=0.1 and K=10

#### Format

A data.frame with 36 rows and 3 columns

time time since start of the model

N\_true Numerical solution of N\_t

**N\_noisy** N\_t with the addition of log-normal noise, where  $sdlog = 0.05$ 

<span id="page-8-0"></span>evaluate the likelihood given the data, the current deterministic model solution and the observation model

#### Usage

log\_post\_params(samp, w.p, data, pdfs, hyper, sim.data, obs.model)

#### Arguments

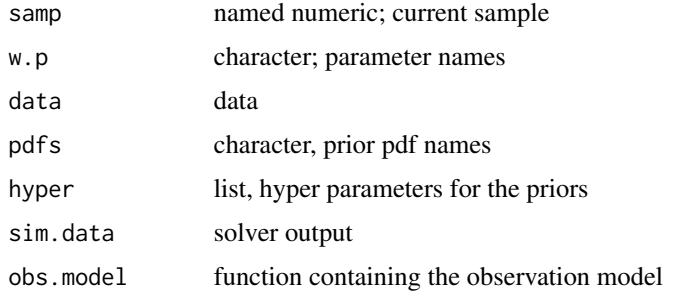

log\_prior\_params *log\_prior\_params*

#### Description

evaluate prior density at current parameter values

#### Usage

```
log_prior_params(samp, pdfs, w.p, hyper)
```
#### Arguments

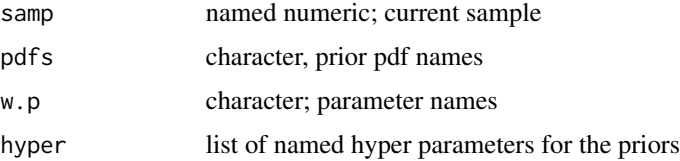

<span id="page-9-1"></span><span id="page-9-0"></span>pairs.debinfer\_result *Pairwise posterior marginals*

#### Description

Plots pairwise correlations of posterior marginals

#### Usage

```
## S3 method for class 'debinfer_result'
pairs(x, trend = FALSE, scatter = FALSE, burnin = NULL, medians = TRUE, ...)
```
#### Arguments

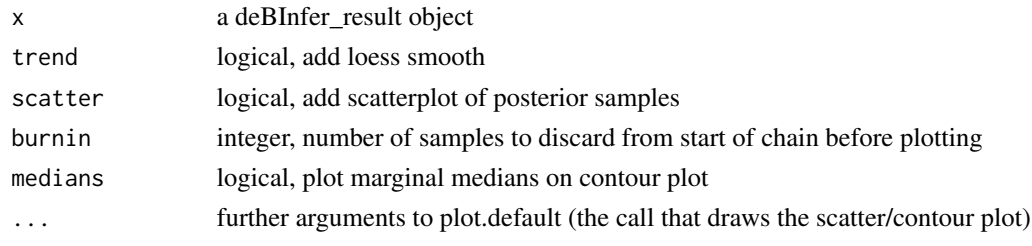

plot.debinfer\_result *Plot inference outputs*

#### Description

Plots the inference results from a debinfer\_result object

#### Usage

```
## S3 method for class 'debinfer_result'
plot(x, plot-type = "coda", burnin = 1, ...)
```
#### Arguments

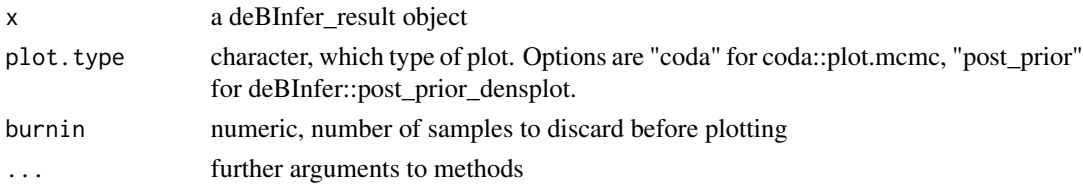

#### See Also

[post\\_prior\\_densplot](#page-10-1), [plot.mcmc](#page-0-0), [pairs.debinfer\\_result](#page-9-1)

<span id="page-10-0"></span>Plots the inference results from a debinfer\_result object

#### Usage

```
## S3 method for class 'post_sim_list'
plot(
  x,
 plot.type = "medianHDI",
  col = c("red", "darkgrey"),lty = c(1, 2),auto.layout = TRUE,
 panel.first = NULL,
  ...
)
```
#### Arguments

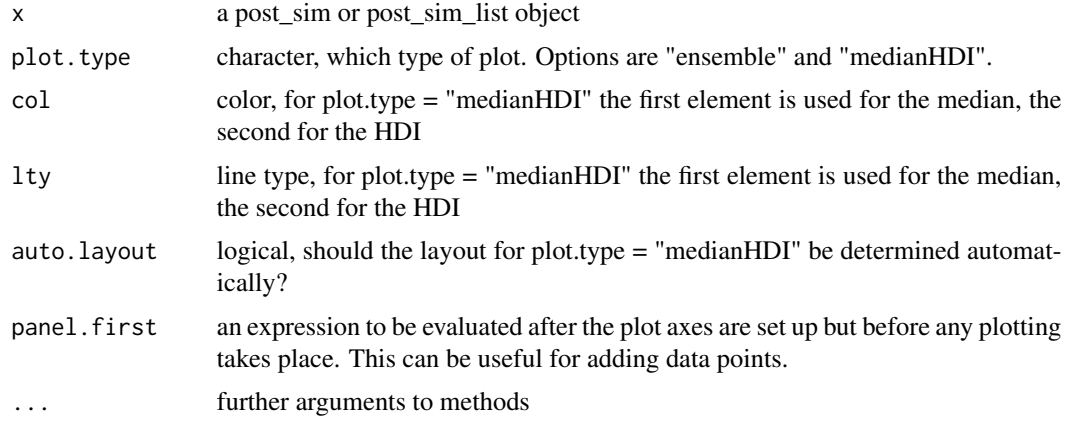

<span id="page-10-1"></span>post\_prior\_densplot *Plot posterior marginals and corresponding priors*

#### Description

Plots posterior densities and the densities of the corresponding priors. The prior density is automatically evaluated for the range given by the x-axis limits of the plot (which defaults to the posterior support).

#### Usage

```
post_prior_densplot(
  result,
  param = "all",burnin = NULL,
  prior.col = "red",
  n = 1000,...
\mathcal{L}
```
#### Arguments

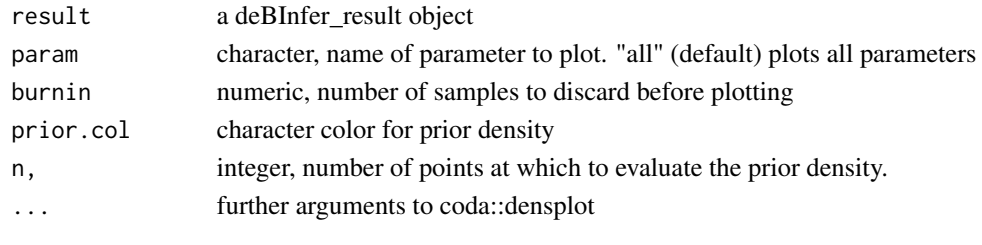

post\_sim *post\_sim*

#### Description

post\_sim

#### Usage

 $post\_sim(x, n = 100, times, output = "all", burnin = NULL, prob = 0.95, ...)$ 

#### Arguments

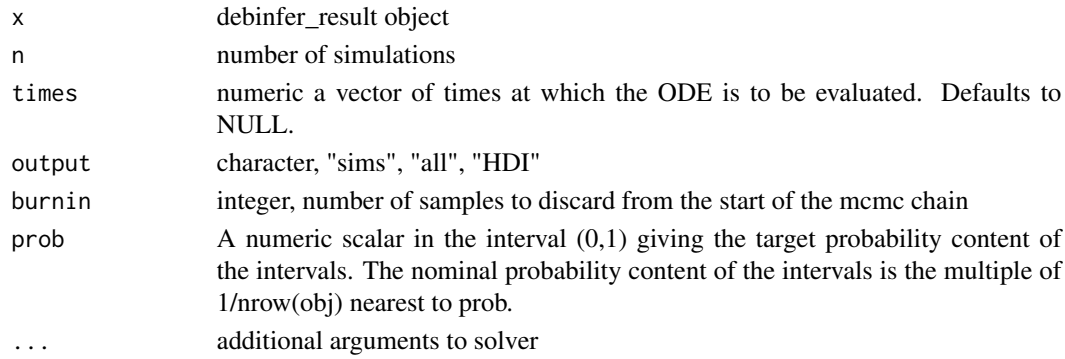

#### Value

a post\_sim object containing a list of de solutions or summaries thereof

<span id="page-11-0"></span>

<span id="page-12-0"></span>prior\_draw\_rev *prior\_draw\_rev*

#### Description

draw from prior

#### Usage

prior\_draw\_rev(b, hypers, prior.pdf)

#### Arguments

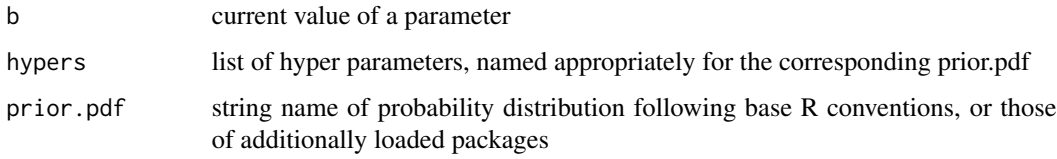

propose\_joint\_rev *propose\_joint*

#### Description

joint proposal function

#### Usage

propose\_joint\_rev(samps, s.ps, cov.mat)

#### Arguments

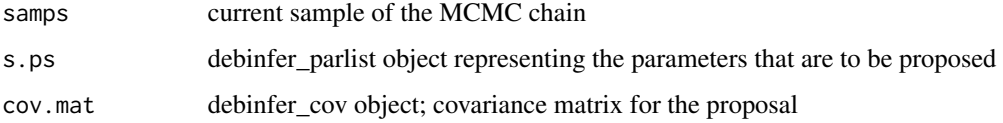

#### Details

Function to jointly propose parameters using a multivariate normal proposal distribution

<span id="page-13-0"></span>propose\_single\_rev *propose\_single\_rev*

#### Description

propose a parameter individually

#### Usage

```
propose_single_rev(samps, s.p)
```
#### Arguments

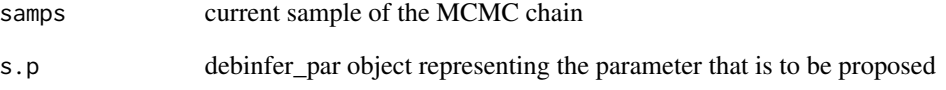

reshape\_post\_sim *Reshape posterior model solutions*

#### Description

Take a list of DE model solutions and transform into a list of of matrices, one for each state variable, where each row is an iteration, and each column is a time point

#### Usage

reshape\_post\_sim(x)

#### Arguments

x a post\_sim object

<span id="page-14-0"></span>setup\_debinfer *setup\_debinfer*

#### Description

Creates an object of class debinfer\_parlist containing initial values, parameters, prior distributions, hyperparameters tuning parameters etc. to set up a debinfer analysis

#### Usage

```
setup_debinfer(...)
```
#### Arguments

... debinfer\_par objects to be combined into a debinfer\_parlist

#### Value

returns an S3 object of class debinfer\_parlist to be fed to the mcmc function

solve\_de *solve\_de*

#### Description

solve\_de

#### Usage

```
solve_de(
  sim,
 params,
  inits,
  Tmax,
  numsteps = 10000,
  solver = "ode",
  sizestep = NULL,
  verbose = FALSE,
  data.times = NULL,
 method = "lsoda",
  ...
)
```
#### Arguments

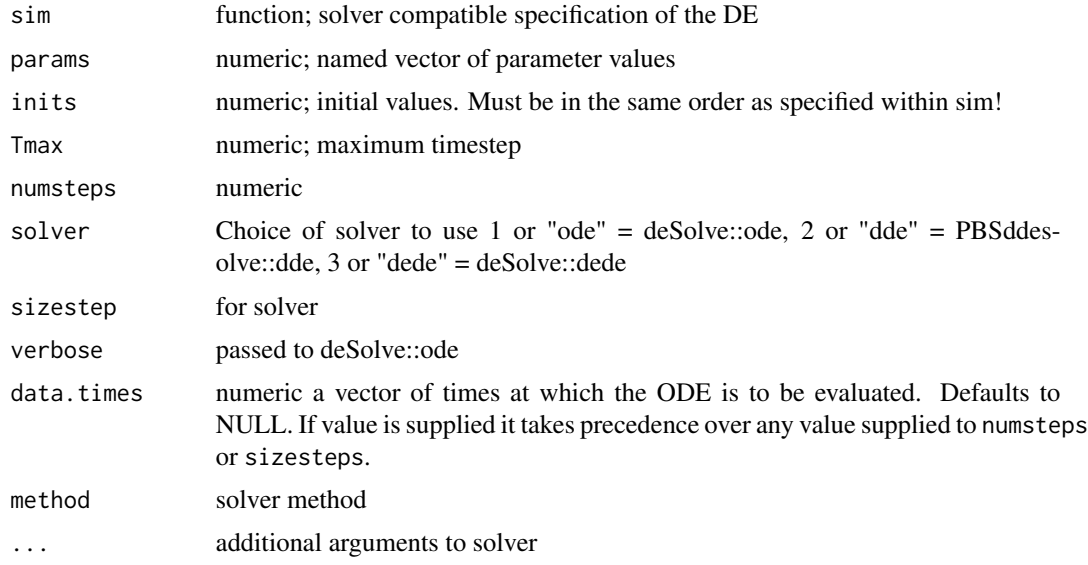

#### Value

integrated ode object. Data structure depends on the employed solver.

```
summary.debinfer_result
```
*Summary of the inference results*

#### Description

A wrapper for coda::summary.mcmc

#### Usage

```
## S3 method for class 'debinfer_result'
summary(object, ...)
```
#### Arguments

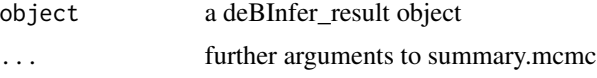

#### See Also

[summary.mcmc](#page-0-0)

<span id="page-15-0"></span>

<span id="page-16-0"></span>This is the workhorse of the MCMC algorithm

#### Usage

```
update_sample_rev(
  samps,
  samp.p,
  cov.mats,
  data,
  sim,
  out,
  Tmax,
  sizestep,
  data.times,
  l,
  solver,
  i,
  cnt,
  obs.model,
  pdfs,
  hyper,
  w.p,
  verbose.mcmc,
  verbose,
  is.de,
  is.single,
  joint.blocks,
  ...
\overline{\phantom{a}}
```
#### Arguments

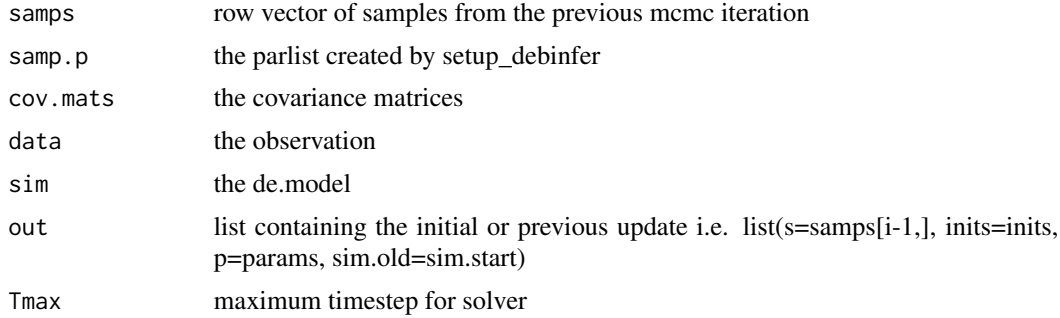

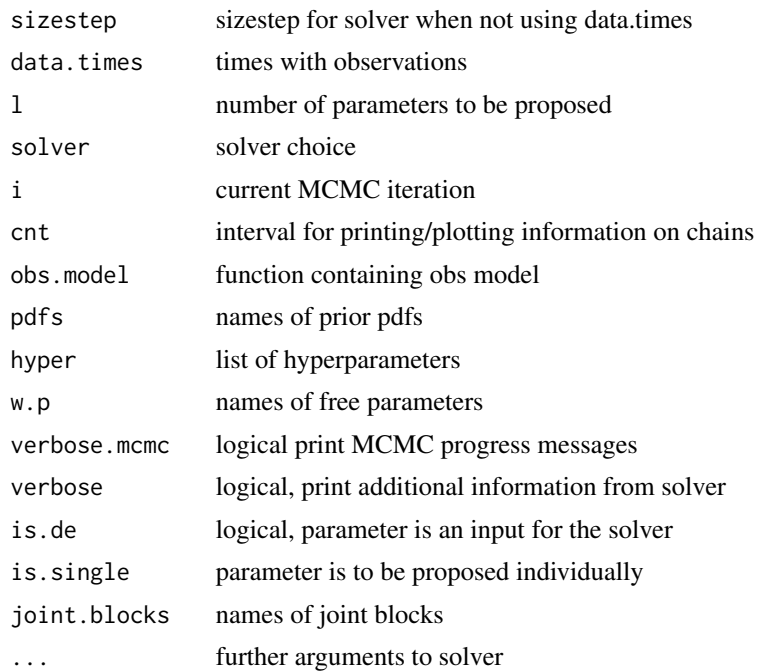

# <span id="page-18-0"></span>Index

∗ data chytrid, [2](#page-1-0) logistic, [8](#page-7-0) chytrid, [2](#page-1-0) de\_mcmc, [6](#page-5-0) debinfer\_cov, [3](#page-2-0) debinfer\_par, [3](#page-2-0) deinits, [5](#page-4-0) depars, [5](#page-4-0) is.debinfer\_parlist, [7](#page-6-0) is.debinfer\_result, [7](#page-6-0) log\_post\_params, [9](#page-8-0) log\_prior\_params, [9](#page-8-0) logd\_prior, [8](#page-7-0) logistic, [8](#page-7-0) pairs.debinfer\_result, *[10](#page-9-0)*, [10](#page-9-0) plot.debinfer\_result, [10](#page-9-0) plot.mcmc, *[10](#page-9-0)* plot.post\_sim\_list, [11](#page-10-0) post\_prior\_densplot, *[10](#page-9-0)*, [11](#page-10-0) post\_sim, [12](#page-11-0) prior\_draw\_rev, [13](#page-12-0) propose\_joint\_rev, [13](#page-12-0) propose\_single\_rev, [14](#page-13-0) reshape\_post\_sim, [14](#page-13-0) setup\_debinfer, [15](#page-14-0) solve\_de, [15](#page-14-0) summary.debinfer\_result, [16](#page-15-0) summary.mcmc, *[16](#page-15-0)*

update\_sample\_rev, [17](#page-16-0)